**King Abdulaziz University** College of Computing & IT Labs Affairst & Technical Support Unit

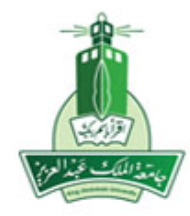

جامعة الملك عبدالعزيز كلية الحاسبات وتقنية المعلومات وحدة شؤون المعامل والدعم الفنى

## **Technical Support Request Form**

 **\* Please note that the fields proceeded with ( \* ) are required**

## **Personal Information:**

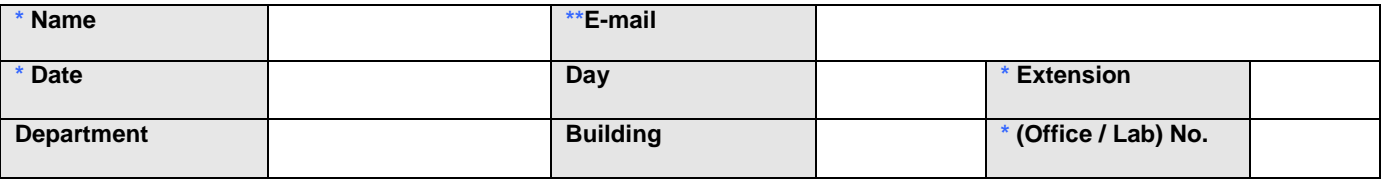

## **Request Information:**

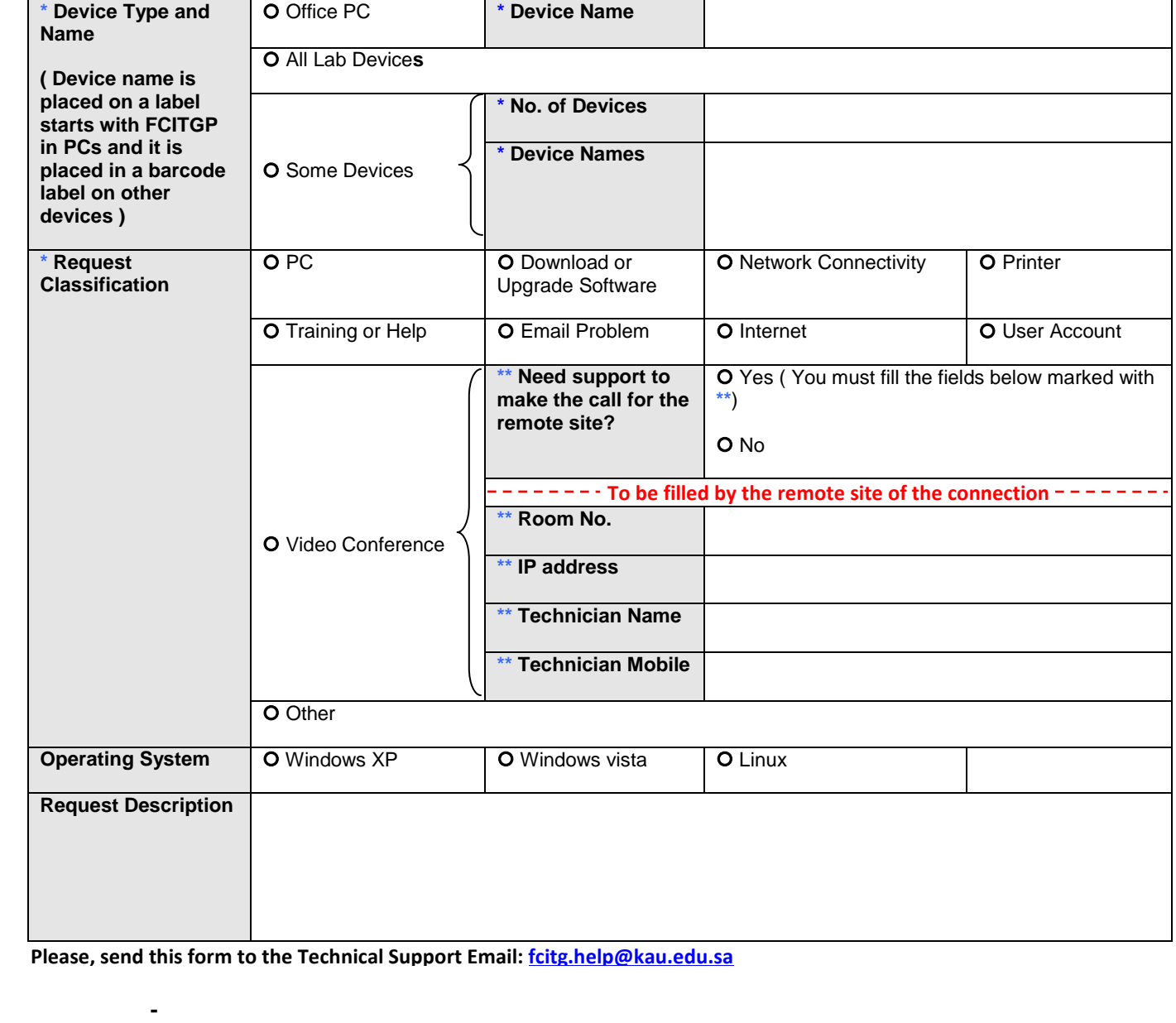